# Catalyst 9000  $\tilde{a}f\cdot\tilde{a}$ ,  $\tilde{a}f\dot{Y}\tilde{a}f^*\tilde{a}\otimes'\tilde{a}\otimes'$  Cisco IOS XE ãf ã,¤ãf¤ãf¬ã,<sup>1</sup> ã,<sup>3</sup>ãf<sup>3</sup>ãf^ãfãf¼ãf©  $\tilde{a}$ , $\frac{1}{2}$ ã $f$ •ã $f$ ˆã, $\frac{1}{2}$ ã, $\tilde{a}$ , $\tilde{s}$ ã, $\tilde{c}$ ã $\hat{\phi}$ ® DHCP 処ç�†ã�«ã�Šã�'ã,‹ã,µãƒ¼ãƒ"ã,<sup>1</sup>妨å®<sup>3</sup>ï¼^D

ã, ¢ãf‰ãf�ã,¤ã, ¶ãfªãf¼ID : cisco-sa-wlc- CVE-2022-20847 dhcp-dos-76pCjPxK **High** å^�å...¬é-‹æ-¥: 2022-09-28 16:00 ãf�ãf¼ã,ãf§ãf<sup>3</sup> 1.0 : Final CVSSã,<sup>1</sup>ã,<sup>3</sup>ã, $\ell$  : <u>8.6</u> å>žé�¿ç -: No workarounds available Cisco ãf�ã,° ID : CSCvz97985

### 日本語ã�«ã,ˆã,‹æƒ…å±ã�¯ã€�英語ã�«ã,ˆã,‹åŽŸæ-‡ã�®é�žå…¬å¼�ã∢

### $\mathbf{a}^{\mathsf{L}}$ ,  $\mathbf{\hat{e}}^{\mathsf{L}}$

Catalyst 9000  $\tilde{a}f$ • $\tilde{a}$ ,  $\tilde{a}f\tilde{Y}\tilde{a}f^a\tilde{a}\Theta'$  Gisco IOS XE  $\tilde{a}f$   $\tilde{a}$ ,  $\tilde{a}f\pi\tilde{a}f$ - $\tilde{a}f$  $\tilde{a}$ ,  $\tilde{a}f^3\tilde{a}f^3\tilde{a}f^c\tilde{a}f$ 

ã,½ãƒ•ãƒ^ã,¦ã,§ã,¢ã�® DHCP

処ç�†æ©Ÿèf½ã�®è"†å¼±æ€§ã�«ã,^ã,Šã€�èª�証ã�•ã,Œã�¦ã�"ã�ªã�"ãfªãf¢ãf¼ãf^ã�®a

ã�"ã�®è"†å¼±æ€§ã�¯ã€�DHCP

ãf¡ãffã,»ãf¼ã,¸ã�®ä¸�é�©å^‡ã�ªå‡¦ç�†ã�«èµ∙å› ã�—ã�¾ã�™ã€,æ″»æ′f者ã�¯è©²å½"ãf‡ãś **DHCP** 

ãf¡ãffã,»ãf¼ã,¸ã,′é€�ä¿¡ã�™ã,‹ã�"ã�¨ã�§ã€�ã�"ã�®è"†å¼±æ€§ã,′ã,¨ã,¯ã,°ãf—ãfã,¤ãf^ã�™ã,‹ DoS 状æ…<ã�Œç™°ç″Ÿã�™ã,<å�¯èf½æ€§ã�Œã�,ã,Šã�¾ã�™ã€,

ã,∙ã,<sup>1</sup>ã,<sup>3</sup>ã�¯ã�"ã�®è"†å¼±æ€§ã�«å¯¾å‡¦ã�™ã,‹ã,½ãƒ•ãƒ^ã,¦ã,§ã,¢ã,¢ãƒfプデーãƒ^ã,′リリヽ

��ã,¢ãf‰ãf�ã,¤ã,¶ãfªã�¯ã€�次ã�®ãfªãfªã,¯ã,^ã,Šç¢ºèª�ã�§ã��ã�¾ã�™ã€, https://tools.cisco.com/security/center/content/CiscoSecurityAdvisory/cisco-sa-wlc-dhcp-dos-76pCjPxK

��ã,¢ãf‰ãf�ã,¤ã,¶ãfªã�¯ã€�2021 å<sup>1</sup>′9æœ^ã�«å...¬é-‹ã�•ã,Œã�Ÿ Cisco IOS  $\tilde{a}$  $\hat{\bullet}$ Šã,^ã $\hat{\bullet}$ <sup>3</sup> IOS XE ã,½ã $f$ •ã $f$ ^ã,¦ã,§ã,¢ ã,»ã,ã $f$ ¥ã $f$ ªã $f$ †ã,£ ã,¢ã $f$ ‰ã $f$  $\hat{\bullet}$ ã,¤ã,¶ã $f$ ª ãf�ãfªãf‰ãf«ã�®ä €éf¨ã�§ã�™ã€,ã,¢ãf‰ãf�ã,¤ã,¶ãfªã�¨ãfªãfªã,¯ã�®ä €è¦§ã�«ã�¤ã�"ã€ Response: September 2022 Semiannual Cisco IOS and IOS XE Software Security Advisory Bundled  $\frac{\text{Publication}\tilde{a}\oplus\tilde{a}}{\tilde{a}\oplus\tilde{a}}$ , and  $\frac{\tilde{a}\oplus\tilde{a}}{\tilde{a}\oplus\tilde{a}}$ , and and analytically  $\tilde{a}\oplus\tilde{a}\oplus\tilde{a}$ , and analytically  $\tilde{a}\oplus\tilde{a}$ , and analytically  $\tilde{a}\oplus\tilde{a}$ , and analytically  $\tilde{a}\oplus\$ 

## $\mathrm{e} \mathbb{O}^{2} \hat{\mathrm{a}}^{1/2}$   $\mathrm{e} \mathrm{f}^{1/2} \hat{\mathrm{a}}$   $\mathrm{e} \mathrm{f}$

### è,,†å¼±æ€§ã�®ã�,ã,‹è£½å"�

#### ã�"ã�®è"†å¼±æ€§ã�¯ã€�Cisco IOS XE

ã,½ãf•ãf^ã,¦ã,§ã,¢ã�®è"†å¼±ã�ªãfªãfªãf¼ã,<sup>1</sup>ã,′実行ã�—ã�¦ã�Šã,Šã€�ã�‹ã�¤ **DHCP TLV** 

#### ã,ãf£ãffã,·ãfªã,°æ©Ÿèf½ã�Œæœ‰åŠ<sup>1</sup>ã�«ã�ªã�£ã�¦ã�"ã,‹æ¬¡ã�®ã,·ã,<sup>1</sup>ã,ªè£½å"�ã�«å½±é

- $a, \tilde{a}$ f© $\tilde{a}, \tilde{a}$ f‰å $\hat{\mathbf{\Theta}}$ 'ã $\hat{\mathbf{\Theta}}$ ' Catalyst 9800-CL  $\tilde{a}$ f $\tilde{a}$ ,¤ $\tilde{a}$ f¤ $\tilde{a}$ f $\tilde{a}$ , $\tilde{a}$ , $\tilde{a}$ f $\tilde{a}$ f $\tilde{a}$ f $\tilde{a}$ f $\tilde{a}$ f $\tilde{a}$ f $\tilde{a}$ f $\tilde{a}$ f $\tilde{a}$ f $\tilde{a}$ f $\til$
- Catalyst 9300ã €�� 9400ã €�� 9500 ã, ā fªã f¼ã, ª ã, ªã, ¤ã ffã f�� ç" Catalyst 9800 cµ"ã�¿è¾¼ã�¿ãƒ¯ã,¤ãƒ¤ãƒ¬ã,<sup>1</sup>ã,<sup>3</sup>ãƒ<sup>3</sup>ãƒ^ãƒãƒ¼ãƒ©
- · Catalyst 9800 ã, āfªāf¼ã,° ãf¯ã,¤ãf¤ãf¬ã,1 ã,<sup>3</sup>ãf<sup>3</sup>ãf^ãfãf¼ãf©
- Catalyst ã,¢ã,¯ã,»ã,<sup>1</sup>ãf�ã,¤ãf<sup>3</sup>ãf^ã�®çµ"ã�¿è¾¼ã�¿ãf¯ã,¤ãf¤ãf¬ã,<sup>1</sup>ã,<sup>3</sup>ãf<sup>3</sup>ãf^ãfãf¼ãf©

#### æ<sup>3</sup>"i¼šDHCP TLV

ã,ãf£ãffã,∙ãf¾ã,°æ©Ÿèf½ã�¯ã€�ãf‡ãf•ã,©ãf«ãf^ã�§ã�¯æœ‰åŠ<sup>1</sup>ã�«ã�ªã�£ã�¦ã�"ã�¾ã�

 $\hat{\mathbf{e}}$ ,  $\hat{\mathbf{e}}$   $\hat{\mathbf{a}}^1$ / $\hat{\mathbf{a}}$  $\pm x \in \S$  $\tilde{\mathbf{e}}$  $\mathbf{e}$   $\tilde{\mathbf{e}}$   $\tilde{\mathbf{e}}$   $\tilde{\mathbf{e}}$   $\tilde{\mathbf{e}}$   $\tilde{\mathbf{e}}$   $\tilde{\mathbf{e}}$   $\tilde{\mathbf{e}}$   $\tilde{\mathbf{e}}$   $\tilde{\mathbf{e}}$   $\tilde{\mathbf{e}}$   $\tilde{\mathbf{e}}$   $\tilde{\mathbf{e}}$   $\$ 

ã,½ãf•ãf^ã,¦ã,§ã,¢ãfªãfªãf¼ã,<sup>1</sup>ã�«ã�¤ã�"ã�¦ã�¯ã€�ã�"ã�®ã,¢ãf‰ãf�ã,¤ã,¶ãfªã�®ã€Œ<u>ä</u>

#### **DHCP TLV**

ã,ãf£ãffã,∙ãf∛ã,°ã�Œæœ‰åŠ<sup>1</sup>ã�«ã�ªã�£ã�¦ã�"ã,‹ã�‹ã�©ã�†ã�‹ã,′碰èª�ã�™ã,‹

#### **DHCP TLV**

ã,ãf£ãffã,∙ãfªã,°ã�Œæœ‰åŠ<sup>1</sup>ã�«ã�ªã�£ã�¦ã�"ã,‹ã�‹ã�©ã�†ã�‹ã,′å^¤æ-ã�™ã,‹ã�«ã�¯å Web  $\tilde{a}f^{\text{m}}\tilde{a}f$ ¼ $\tilde{a}$ ,  $\tilde{a}g\otimes g$ c $\mathbb{Q}$ ic $\hat{\Phi}$ tã,¤ $\tilde{a}f^3\tilde{a}$ ,¿ $\tilde{a}f'$ vã $f^*\tilde{a}$ ,§ $\tilde{a}$ ,¤ $\tilde{a}$ , $\tilde{a}g\tilde{a}$ , $\tilde{a}g\tilde{a}$ sè "å $\tilde{a}g\tilde{a}$  $\tilde{a}$ c $\tilde{c}^{\text{o}}e^{\tilde{a}}\hat{\Phi}$ 

- 1. [è 定ï¼^Configuration)] > [ã,¿ã,°ã� ¨ãf—ãfãf•ã,¡ã,¤ãf«ï¼^Tags & Profiles)] > [ãf�ãfªã,∙ãf¼ï¼^Policy)] ã�®é †ã�«é� 択ã�—ã�¾ã�™ã€,
- 2. è©<sup>2</sup>当ã�™ã,‹ã,¢ã,¯ã,»ã,<sup>1</sup>ãƒ�リã,∙ーå��ã,′ã,¯ãƒªãƒfã,¯ã�—ã�¾ã�™ã€,
- 3. [ã, ¢ã, ~ã, »ã, <sup>1</sup>ã f� ã fªã, •ã f¼ï¼ ^Access Policies)] > [DHCP TLVã, ãf£ãffã, •ãfªã, °ï¼ ^DHCP TLV Caching)] ã,'é� 択ã�—ã�¾ã�™ã€,

### è,,†å¼±æ€§ã,'å�«ã,"ã�§ã�"ã�ªã�"ã�"ã�¨ã�Œç¢ºèª�ã�•ã,Œã�Ÿè£½å"�

ã�"ã�®ã,¢ãf‰ãf�ã,¤ã,¶ãfªã�®<u>è,,†å¼±æ€§ã�®ã�,ã,‹è£½å"�ã,»ã,¯ã,∙ãf§ãf<sup>3</sup>ã�«è¨~載ã�•ã</u>

 $\tilde{a}, \tilde{a},$ 1 $\tilde{a},$ 3 $\tilde{a}$  $\tilde{\boldsymbol{\Phi}}$ Tã $\boldsymbol{\Theta}$ mã $\boldsymbol{\Phi}$ lle, †å14 $\pm$ æ $\epsilon$ Sã $\boldsymbol{\Theta}$ Œa»¥ä $\epsilon$ ã $\boldsymbol{\Phi}$ lle, rã, $^{3}$ è $\epsilon$ ½å" $\boldsymbol{\Theta}$ ã $\boldsymbol{\Phi}$ «ã $\boldsymbol{\Phi}^{-}$ å½ $\epsilon$ Ÿ $_{\ell}$ ä,'ä, $\tilde{Z}$ ã $\boldsymbol{\Phi}$ ^ã $\boldsymbol{\Phi}$ 

• IOS  $\tilde{a}$ ,  $\frac{1}{2}$  $\tilde{a}f$  $\tilde{a}f$  $\tilde{a}$ ,  $\tilde{a}$ ,  $\tilde{a}$ ,  $\tilde{g}$ ,  $\varphi$ 

- IOS XR  $\tilde{a}$ , ½ $\tilde{a}f$ • $\tilde{a}f$  $\tilde{a}$ , ¦ $\tilde{a}$ , § $\tilde{a}$ ,  $\varphi$
- Meraki 製å" $\bigcirc$
- NX-OS  $\tilde{a}$ , ½ $\tilde{a}$ f• $\tilde{a}$ f^ $\tilde{a}$ , ¦ $\tilde{a}$ , § $\tilde{a}$ ,  $\varphi$
- $\tilde{a}f^-\tilde{a},\tilde{a}f^-\tilde{a},\tilde{a}f^-\tilde{a},\tilde{a}I^-\tilde{a},\tilde{a}f^-\tilde{a},\tilde{a}f^-\tilde{a},\tilde{a}f^-\tilde{a},\tilde{a}f^-\tilde{a}f^-\tilde{a},\tilde{a}f^-\tilde{a}f^-\tilde{a},\tilde{a}f^-\tilde{a},\tilde{a}f^-\tilde{a},\tilde{a}f^-\tilde{a},\tilde{a}f^-\tilde{a},\tilde{a}f^-\tilde{a},\tilde{a}$

# å>žé�¿ç-

��è"†å¼±æ€§ã�«å¯¾å‡¦ã�™ã,‹å›žé�¿ç-ã�¯ã�,ã,Šã�¾ã�›ã,"ã€,

# ä:®æ£æ^ã�¿ã,½ãƒ•ãƒ^ã,¦ã,§ã,¢

ã, a, <sup>1</sup>ã, <sup>3</sup>ã�¯ã�"ã�®ã,¢ãf‰ãf�ã,¤ã,¶ãfªã�«è¨~載ã�•ã,Œã�Ÿè"†å¼±æ€§ã�«å¯¾å‡¦ã�™ã,<<u>ç..;</u>

�客æ§~ã�Œã,¤ãfªã,ªãf^ãf¼ãf«ã�—ã�Ÿã,Šã,µãf�ãf¼ãf^ã,′å�—ã�'ã�Ÿã,Šã�§ã��ã,‹ã�®â ãf�ãf¼ã, ãf§ãfªã�¨ãf•ã,£ãf¼ãf�ãf£

ã,»ãffãf^ã�«å¯¾ã�—ã�¦ã�®ã�¿ã�¨ã�ªã,Šã�¾ã�™ã€,ã��ã�®ã,^ã�†ã�ªã,½ãf•ãf^ã,¦ã,§ã, https://www.cisco.com/c/en/us/products/end-user-license-agreement.html

����客æ§~ã�Œã,½ãf•ãƒ^ã,¦ã,§ã,¢ã,′ãf€ã,¦ãfªãfãf¼ãf‰ã�§ã��ã,‹ã�®ã�¯ã€�ã, ã,¢ãffãf—ã,°ãf¬ãf¼ãf‰ã�§ã�™ã€,ç"¡å"Ÿã�®ã,»ã,ãf¥ãfªãf†ã,£ã,½ãf•ãf^ã,¦ã,§ã,¢

ã,¢ãffãf—ãf‡ãf¼ãf^ã�«ã,^ã�£ã�¦ã€�ã�Šå®¢æ§~ã�«æ-°ã�—ã�"ã,½ãf•ãf^ã,¦ã,§ã,¢

ãf©ã,¤ã,»ãfªã,<sup>1</sup>ã€�追åŠ ã,½ãf•ãf^ã,¦ã,§ã,¢ ãf•ã,£ãf¼ãf�ãf£

ã,»ãffãf^ã€�ã�¾ã�Ÿã�¯ãf¡ã, ăf£ãf¼ ãfªãf"ã, ãf§ãf3

ã,¢ãffãf—ã,°ãf¬ãf¼ãf‰ã�«å¯¾ã�™ã,‹æ¨©é™�ã�Œä»~ä,Žã�•ã,Œã,‹ã�"ã�¨ã�¯ã�,ã,Šã�¾ã�

Cisco.com ã $\bigcirc$ ® Cisco Support and Downloads

<u>ãfšãf¼ã, </u>ã�«ã�¯ã€�ãf©ã,¤ã,»ãf<sup>3</sup>ã,′ã�¨ãf€ã,¦ãf<sup>3</sup>ãfãf¼ãf‰ã�«é–¢ã�™ã,<æf…å ±ã�Œè¨~載ã• Devices)]

ãf"ãf¼ãf«ã,'使ç"¨ã�™ã,‹ã�Šå®¢æ§~ã�®ã,«ã,<sup>1</sup>ã,¿ãfžãf¼ãf‡ãf�ã,¤ã,<sup>1</sup>ã,µãf�ãf¼ãf^範å›<sup>2</sup>ã,,表礰

 $\tilde{a}$ ,  $\frac{1}{2}$   $\tilde{a}$ ,  $\tilde{f}$   $\tilde{a}$ ,  $\tilde{g}$ ,  $\tilde{g}$ ,  $\tilde{g}$ ,  $\tilde{g}$ ,  $\tilde{g}$ ,  $\tilde{f}$   $\tilde{g}$ ,  $\tilde{g}$ ,  $\tilde{g}$ ,  $\tilde{g}$ ,  $\tilde{g}$ ,  $\tilde{g}$ ,  $\tilde{g}$ ,  $\tilde{g}$ ,  $\tilde{g}$ ,  $\tilde{g}$ ,  $\tilde{g}$ ,  $\til$ <u>ã,»ã,ãf¥ãfªãf†ã,£ã,¢ãf‰ãf◆ã,¤ã,¶ãfª</u>

<mark>ãfšãf¼ã,</mark>ã�§å...¥æ‰‹ã�§ã��ã,‹ã,·ã,<sup>1</sup>ã,<sup>3</sup>製å"�ã�®ã,¢ãf‰ãf�ã,¤ã,¶ãfªã,′定期çš"ã�«å�,ç  $\tilde{a}$ , $\%$ ã $f$ ªã $f$ ¥ã $f$ ¼ $\tilde{a}$ , ã $f$ §ã $f$ ªä $\bigoplus \tilde{a}$ ã $\bigoplus \tilde{a}$ ã $\bigoplus \tilde{a}$ ã $\bigoplus \tilde{a}$ ã $\bigoplus \tilde{a}$ ã $\bigoplus \tilde{a}$ ã $\bigoplus \tilde{a}$ ã $\bigoplus \tilde{a}$ ã $\bigoplus \tilde{a}$ ã $\bigoplus \tilde{a}$ ã $\bigoplus \tilde{a}$ 

��ã,Œã�®å ´å�^ã,,ã€�ã,¢ãffãf—ã,°ãf¬ãf¼ãf‰ã�™ã,‹ãf‡ãf�ã,¤ã,<sup>1</sup>ã�«å��å^†ã�ªãf¡ãf¢ã **Technical Assistance** 

Centerï¼^TAC)ã,,ã�—ã��ã�¯å¥'ç´"ã�—ã�¦ã�"ã,‹ãƒ¡ã̃fªãƒtナリã,'プãƒãƒ�ã,¤ãƒ€ãƒ¼ã�‹

### $\tilde{a}, \tilde{\mu}f^{1/4}\tilde{a}f``\tilde{a}, \tilde{a}f'\mathfrak{c}', \tilde{a}, \tilde{a}\Theta''$ å^©ç"  $\tilde{a}\Theta\tilde{s}\tilde{a}\Theta$ ª $\tilde{a}\Theta$ "ã $\Theta\tilde{s}\tilde{a}\mathfrak{D}$ ¢æ $\tilde{s}$

ã, ã, <sup>1</sup>ã, <sup>3</sup>ã�<ã,‰ç>´æŽ¥è<sup>3</sup>¼å...¥ã�—ã�Ÿã�Œã, ∙ã, <sup>1</sup>ã, <sup>3</sup>ã�®ã,µãƒ¼ãƒ"ã, <sup>1</sup>契ç´"ã,′ã�"å^©ç″¨ã�"ã�Ÿã�

cisco-worldwide-

contacts.htmli4‰ã�«é€£çµjã�—ã�¦ã,¢ãffãf—ã,°ãf¬ãf¼ãf‰ã,'å...¥æ‰‹ã�—ã�¦ã��ã� ã�•ã�,

ç,,jå,,Ÿã,¢ãffãf—ã,°ãf¬ãf¼ãf‰ã�®å¯¾è±j製å"�ã�§ã�,ã,‹ã�"ã�¨ã,′証æ~Žã�—ã�¦ã�"ã�Ÿã• URLã,'ã $\hat{\mathbf{\Theta}}$ "ç"" $\mathbf{\hat{e}}$ " $\hat{\mathbf{\Theta}}$ ã $\hat{\mathbf{\Theta}}$  $\hat{\mathbf{\Theta}}$ ã $\hat{\mathbf{\Theta}}$  $\hat{\mathbf{\Theta}}$ «ã $\hat{\mathbf{\Theta}}$ "ã $\hat{\boldsymbol{\epsilon}}$ ,

#### Cisco IOS  $\tilde{a}$  $\tilde{\boldsymbol{\Theta}}$ Šã, $\tilde{a}$  $\tilde{\boldsymbol{\Theta}}^3$  IOS XE  $\tilde{a}$ , $\frac{1}{2}$ ā $\tilde{a}$ , $\tilde{a}$ , $\tilde{a}$ , $\tilde{a}$ , $\tilde{a}$ , $\tilde{c}$

�客æ§~ã�Œ Cisco IOS ã,½ãƒ•トã,¦ã,§ã,¢ã�Šã,ˆã�ª IOS XE

ã,½ãf•ãf^ã,¦ã,§ã,¢ã�®è"†å¼±æ€§ã�«ã,^ã,<侵宪ã�®å�¯èf½æ€§ã,′å^¤æ–ã�§ã��ã,<ã,^ã�†ã€ **Cisco Software Checker** 

ã,'æ��ä¾>ã�—ã�¦ã�"ã�¾ã�™ã€,ã�"ã�®ãƒ"ールã,′使ã�†ã�"ã�¨ã�§ã€�ç‰<sup>1</sup>定ã�® ã,»ã,ãf¥ãfªãftã,£

ã,¢ãf‰ãf�ã,¤ã,¶ãfªã,′検ç´¢ã�§ã��ã€�ã��ã,Œã�žã,Œã�®ã,¢ãf‰ãf�ã,¤ã,¶ãfªã�§è¨€å� Fixed�)ã,′ç‰<sup>1</sup>定ã�§ã��ã�¾ã�™ã€,ã�¾ã�Ÿã€�è©<sup>2</sup>当ã�™ã,‹å ´å�^ã�«ã�¯ã€�Sot Checker

�ã,^ã,Šå^¤å^¥ã�•ã,Œã�Ÿã�™ã�<sup>1</sup>ã�¦ã�®ã,¢ãf‰ãf�ã,¤ã,¶ãfªã�«è¨~載ã�®ã�™ã�<sup>1</sup>ã� First Fixed�)ã,′ç‰<sup>1</sup>定ã�§ã��ã�¾ã�™ã€,

ã�"ã�®ãf"ãf¼ãf«ã,'使ç"¨ã�™ã,<ã�«ã�¯ã€�「<u>Cisco Software</u>

Checker�ãfšãf¼ã,ã�®æ‰<é †ã�«å¾"ã�"ã�¾ã�™ã€,ã�,ã,‹ã�"ã�¯ã€�次ã�®ãf•ã,©ãf¼ãf ã,»ã,ãf¥ãfªãf†ã,£

ã,¢ãf‰ãf�ã,¤ã,¶ãfªã�«è©²å½"ã�™ã,‹ãfªãfªãf¼ã,<sup>1</sup>ã�§ã�,ã,‹ã�‹ã�©ã�†ã�‹ã,′確èª�ã�—ã�¾

1.  $\tilde{a}f, \tilde{a}f'$ 4 $\tilde{a}f$ « $\tilde{a}\blacklozenge$ S検ç´¢ã�™ã,‹ã,¢ã $f$ ‰ã $f$ � $\tilde{a}$ ,¤ã,¶ã $f$ ªã,′é� 択ã�—ã�¾ã�™ã€,ã�"ã�®ã,¢ã $f$ %

2. ãfªãfªãf¼ã,½•ªå�∙ï¼^15.9(3)M2ã€�17.3.3 ã�ªã�©ï¼‰ã,′å...¥åŠ›ã�—ã�¾ã�™ã€,

3. [�ã,§ãƒfã,¯ï¼^Check)] ã,′ã,¯ãƒªãƒfã,¯ã�—ã�¾ã�™ã€,

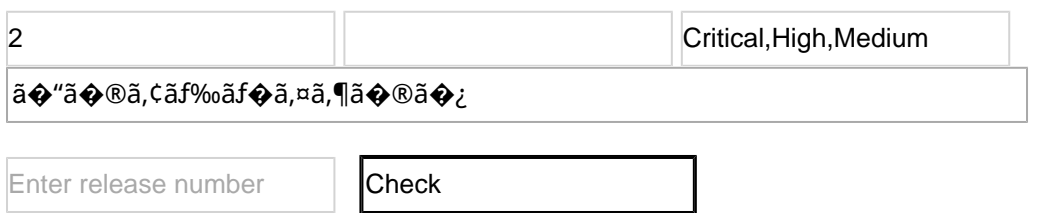

# ӓ<del>ౢ</del>Ѻӕ£ӓ҆҇ѺҪ″<sup></sup>ӓ°‹ӓ¾‹ӑѺ҆ӓ҆؊౼ӓ҆¼Ѻҫ™°ѐ¡҅

**Cisco Product Security Incident Response** 

Teamï¼^PSIRT)ã�¯ã€�本ã,¢ãƒ‰ãƒ�ã,¤ã,¶ãƒªã�«è¨~載ã�•ã,Œã�¦ã�"ã,<è"†å¼±æ€§ã�

# $a^{\dagger}a^{\dagger}a...$

��è"†å¼±æ€§ã� Cisco TAC

ã,µãf�ãf¼ãf^ã,±ãf¼ã,<sup>1</sup>ã�®è§£æ±°ä¸ã�«ç™°è¦‹ã�•ã,Œã�¾ã�—ã�Ÿã€,

# **URL**

https://tools.cisco.com/security/center/content/CiscoSecurityAdvisory/cisco-sa-wlc-dhcp-dos-76pCjPxK

## $a^{y_1}$ è",  $a^{\pm}$ ¥ $a^{\prime}$

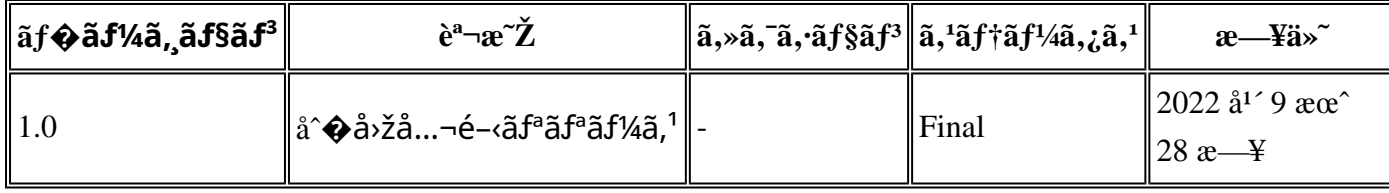

# å^©ç''''è¦�ç',

本ã,¢ãf‰ãƒ�ã,¤ã,¶ãfªã�¯ç"jä¿�証ã�®ã,,ã�®ã�¨ã�—ã�¦ã�″æ��ä¾>ã�—ã�¦ã�Šã,Šã€ 本ã,¢ãf‰ãf�ã,¤ã,¶ãfªã�®æf…å ±ã�Šã,^ã�<sup>з</sup>ãfªãf<sup>3</sup>ã,¯ã�®ä½¿ç″¨ã�«é–¢ã�™ã,‹è<sup>2</sup>¬ä»»ã�®ä,€ ���ã,·ã,<sup>1</sup>ã,<sup>3</sup>ã�¯æœ¬ãf‰ã,ãf¥ãf¡ãfªãfˆã�®å†...å®<sup>1</sup>ã,′ä°ˆå′Šã�ªã�—ã�«å¤‰æ›´ã�—ã€ 本ã,¢ãf‰ãf�ã,¤ã,¶ãfªã�®è¨~è¿°å†...å®<sup>1</sup>ã�«é-¢ã�—ã�¦æf...å±é...�ä¿¡ã�®URL

ã,'çœ�ç•¥ã�—ã€�å�~ç<¬ã�®è»¢è¼‰ã,"æ"�訪ã,'æ-½ã�—ã�Ÿå ´å�^ã€�当社ã�Œç®¡ç� ��ãf‰ã,ãf¥ãf¡ãf°ãf^ã�®æf…å ±ã�¯ã€�ã,∙ã,<sup>1</sup>ã,<sup>3</sup>製å"�ã�®ã,¨ãf<sup>3</sup>ãf‰ãf¦ãf¼ã,¶ã,′対象å 翻訳について

シスコは世界中のユーザにそれぞれの言語でサポート コンテンツを提供するために、機械と人に よる翻訳を組み合わせて、本ドキュメントを翻訳しています。ただし、最高度の機械翻訳であっ ても、専門家による翻訳のような正確性は確保されません。シスコは、これら翻訳の正確性につ いて法的責任を負いません。原典である英語版(リンクからアクセス可能)もあわせて参照する ことを推奨します。